# UNIVERSIDAD AUTONOMA DEL ESTADO DE MÉXICO **LICENCIATURA EN MERCADOTECNIA**

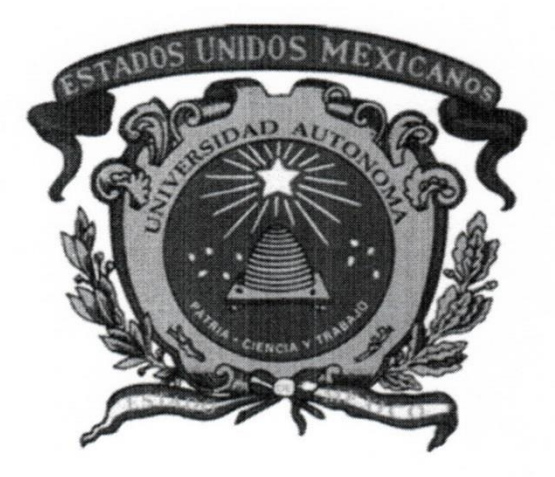

# Guía Pedagógica:

# Costos y presupuestos para Mercadotecnia

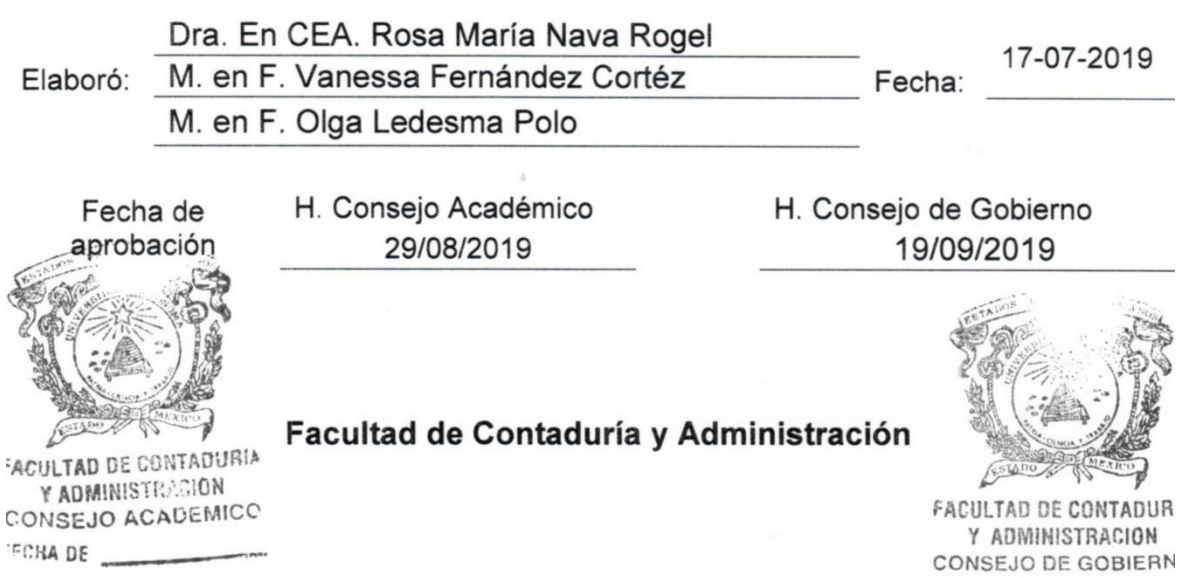

ECHA DE

# **Índice**

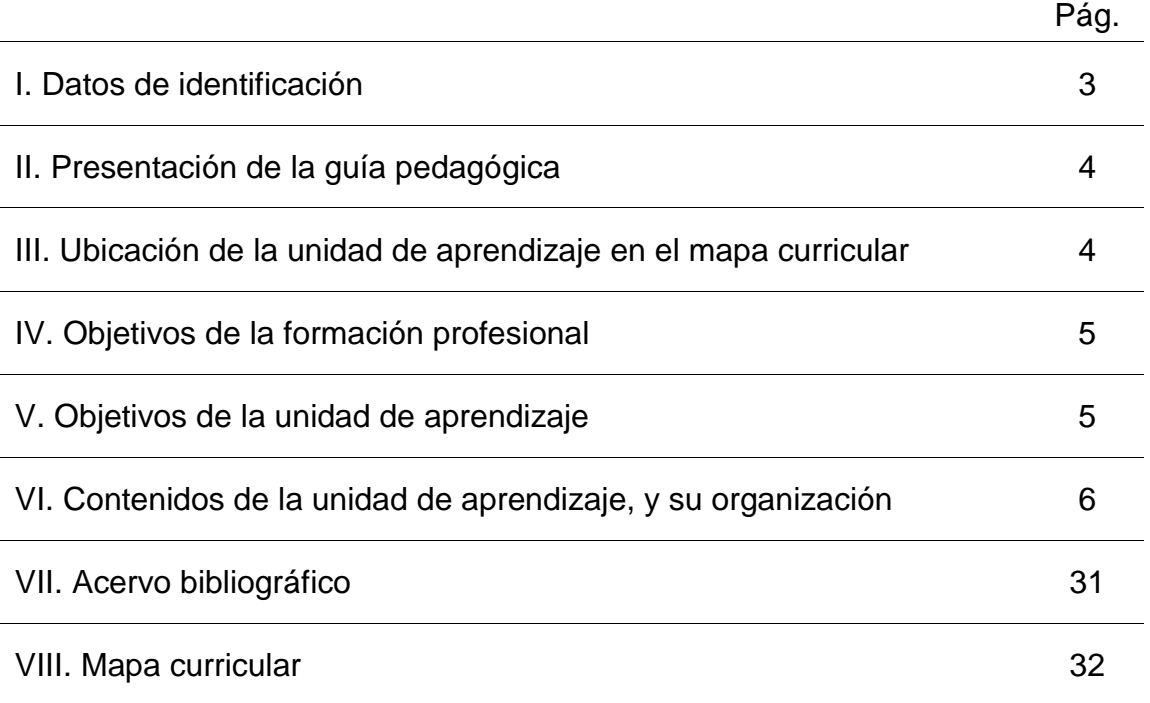

# **I. Datos de identificación**

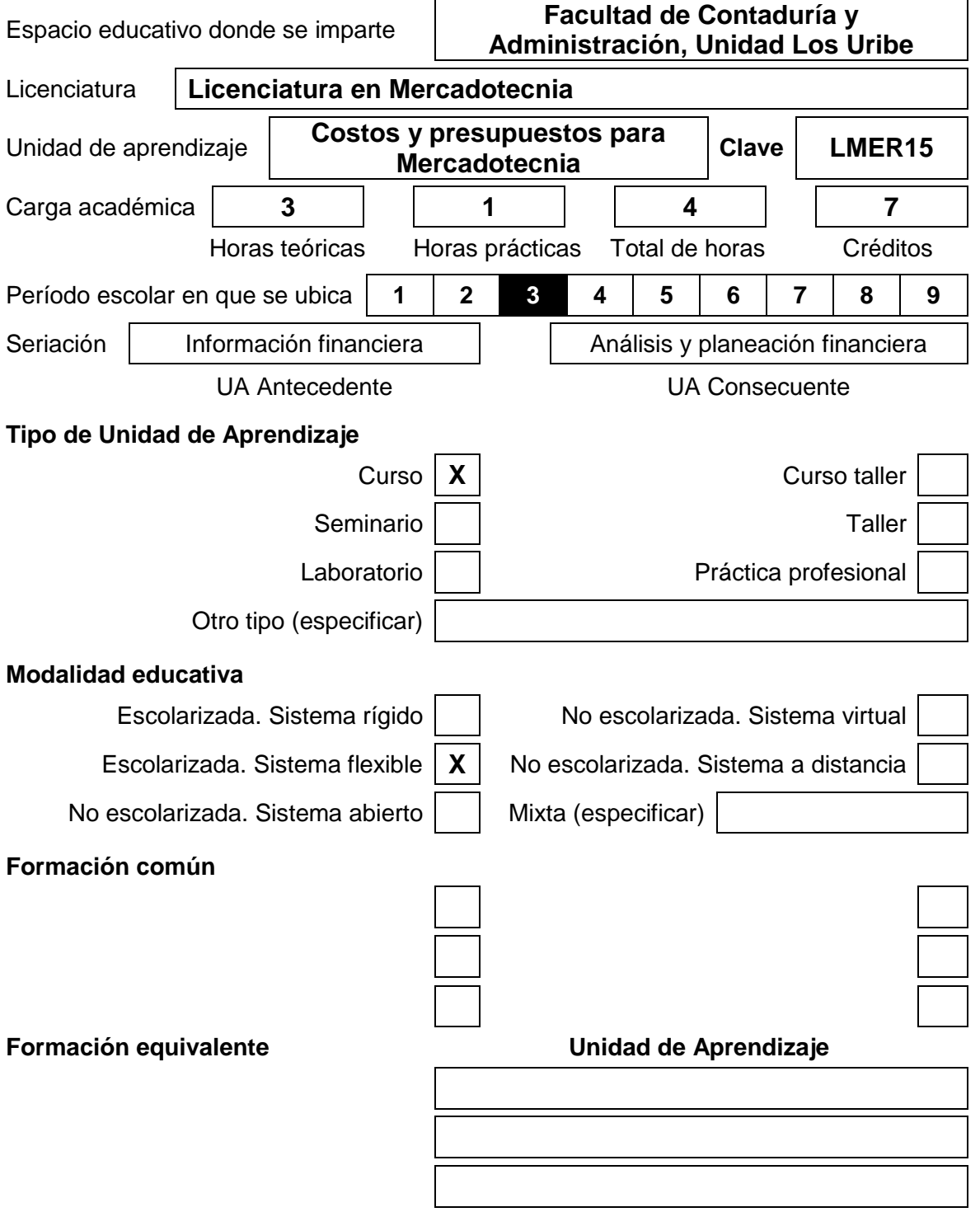

#### **II. Presentación de la guía pedagógica**

Conforme lo indica el **Artículo 87 del** Reglamento de Estudios Profesionales vigente, la guía pedagógica es un documento que complementa al programa de estudios y no tiene carácter normativo. Proporcionará recomendaciones para la conducción del proceso de enseñanza aprendizaje. Su carácter indicativo otorgará autonomía al personal académico para la selección y empleo de los métodos, estrategias y recursos educativos que considere más apropiados para el logro de los objetivos.

Con base en la modalidad educativa en que se ofrezca cada plan y/o programa de estudios, las unidades de aprendizaje contarán con una guía pedagógica institucional que será aprobada previamente a su empleo.

La guía pedagógica de la UA de Costos y Presupuestos para Mercadotecnia será un referente para el personal académico que desempeña docencia, tutoría o asesoría académicas, o desarrolle materiales y medios para la enseñanza y el aprendizaje. En particular para el docente la guía será un instrumento que le oriente de forma sencilla en el desarrollo de sus actividades de enseñanza, así como de algunas estrategias didácticas que permitirán, que los estudiantes desarrollen las competencias propias de la UA. Introducción Costos y Prespuestos

El enfoque y los principios pedagógicos que guían el desarrollo de la Guía Pedagógica de la UA Costos y Presupuestos para Mercadotecnia, corresponden a la corriente constructivista del aprendizaje y la enseñanza, según la cual el aprendizaje es un proceso constructivo interno que realiza el estudiante a partir de su actividad interna y externa y, por intermediación del profesor –facilitador-, que propicia diversas situaciones de aprendizaje para facilitar la construcción de aprendizajes significativos y contextualizar el conocimiento.

Por tanto, los métodos, estrategias y recursos de enseñanza – aprendizaje está enfocada a cumplir los siguientes principios: El uso de estrategias motivacionales para influir positivamente en la disposición de aprendizaje de los estudiantes; la activación de los conocimientos previos de los estudiantes a fin de vincular lo que ya sabe con lo nuevo que va a aprender; diseñar diversas situaciones y condiciones que posibiliten diferentes tipos de aprendizaje; proponer diversas actividades de aprendizaje que brinden al estudiante diferentes oportunidades de aprendizaje y representación del contenido.

Para facilitar el aprendizaje de los contenidos y lograr los objetivos educativos, se diseñó una metodología de enseñanza centrada en el aprendizaje, para lo cual en cada una de las secuencias didácticas que integran esta guía, se incluyeron diferentes actividades de aprendizaje para que el estudiante tenga oportunidad de integrar, practicar o transferir los conocimientos adquiridos en cada unidad temática.

Asimismo, se seleccionaron los métodos, técnicas estratégias y recursos de enseñanza que se consideraron más adecuados para crear diferentes situaciones de aprendizaje con el apoyo de diferentes estímulos que incidan positivamente en la motivación del estudiante para aprender.

El objetivo de la UA es aplicar los registros contables, determinar los costos de producción y ventas para la elaboración de presupuestos con el fin de generar una utilidad máxima en los proyectos de inversión que permitan una coordinación integral de las actividades mercadológicas dentro de las organizaciones. Para ello, esta UA se divide en cuatro unidades. Se sugiere que se lleve el orden establecido, pues se han concebido bajo un esquema constructivista

#### **III. Ubicación de la unidad de aprendizaje en el mapa curricular**

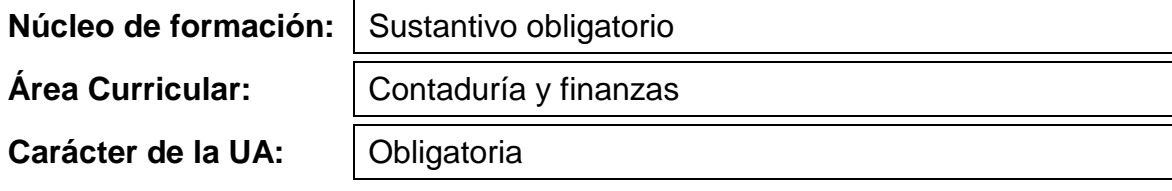

#### **IV. Objetivos de la formación profesional.**

#### **Objetivos del núcleo de formación:**

Desarrollará en el alumno el dominio teórico, metodológico y axiológico del campo de conocimiento donde se inserta la profesión.

Comprenderá unidades de aprendizaje sobre los conocimientos, habilidades y actitudes necesarias para dominar los procesos, métodos y técnicas de trabajo; los principios disciplinares y metodológicos subyacentes; y la elaboración o preparación del trabajo que permita la presentación de la evaluación profesional.

#### **Objetivos del área curricular o disciplinaria:**

Aplicar métodos de contabilidad y finanzas para generar, evaluar e interpretar información de costos, financiera y fiscal que permita a las empresas alcanzar los objetivos establecidos en el área de marketing, así como hacer cambios en el diseño y precios de sus productos para lograr que las organizaciones o empresas se mantengan a largo plazo en los mercados con un margen de utilidad satisfactorio basado en la confiabilidad de dicha información.

#### **V. Objetivos de la unidad de aprendizaje.**

Aplicar los registros contables, determinar los costos de producción y ventas para la elaboración de presupuestos con el fin de generar una utilidad máxima en los proyectos de inversión que permitan una coordinación integral de las actividades mercadológicas dentro de las organizaciones.

# **VI. Contenidos de la unidad de aprendizaje, y su organización.**

# **Unidad 1. Contabilidad financiera, administrativa y de costos**

**Objetivo:** Comprender la relación de la contabilidad financiera y administrativa con la contabilidad de costos a través de casos prácticos, para la comprensión de cómo se conforman los costos de producción y ventas

## **Contenidos:**

- 1.1. Importancia de los registros contables para medir los avances
	- 1.1.1. Generación de información amplia y oportuna
	- 1.1.2. Control de operaciones y gastos
	- 1.1.3. Determinación correcta del costo unitario
- 1.2. Diferencias y similitudes entre la contabilidad financiera y administrativa
- 1.3. Diferencia en costos, gastos e inversión y su registro
- 1.4. La contabilidad de costos, importancia y componentes
- 1.5. Los diferentes tipos de costos:
	- 1.5.1. Costos fijos y costos variables
	- 1.5.2. Costos de producción, distribución, ventas, de financiamiento
	- 1.5.3. Históricos y predeterminados
	- 1.5.4. Del periodo y del producto
	- 1.5.5. Controlable y no controlable
	- 1.5.6. Relevantes y no relevantes
	- 1.5.7. Desembolsable y de oportunidad
	- 1.5.8. Diferenciales e incrementales
	- 1.5.9. Evitables y no evitables
	- 1.5.10. En la industria manufacturera y en la de servicios
- 1.6. Determinación del punto de equilibrio

## **Métodos, estrategias y recursos educativos**

Mètodos:

- Inductivo
- Lògico
- Simbolìco
- Exposiciòn
- Demostracion
- Lluvia de ideas

 $\bullet$ 

**Estrategias** 

- Soluciòn de problemas
- Mapas cognitivos
- Cuadro comparativo
- **•** Ilustraciones
- Analogias
- Problemario
- Pràcticas

Recursos educativos

- Manual de pràcticas
- Problemario
- Referencias bibliográficas
- **•** Diapositivas

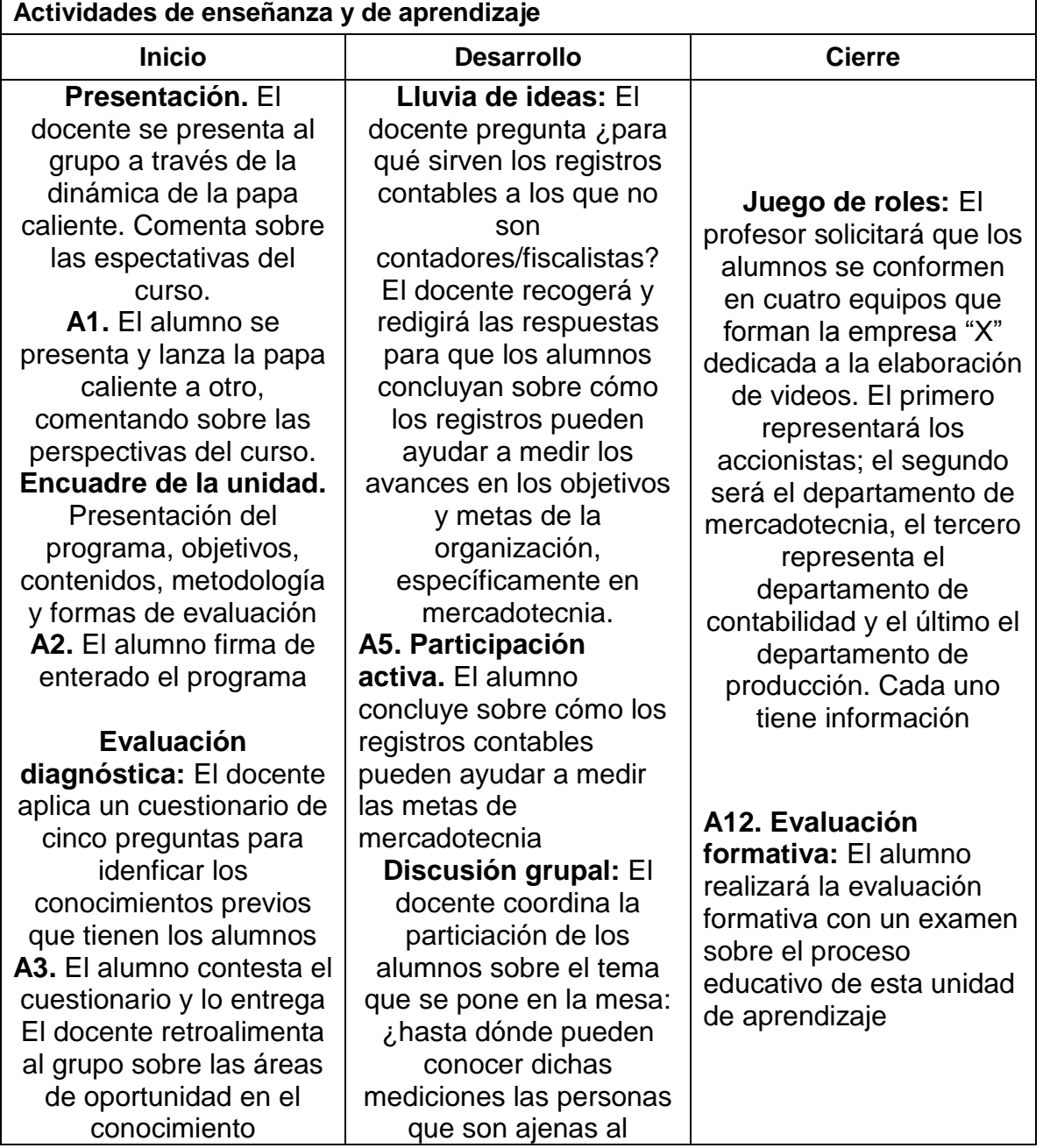

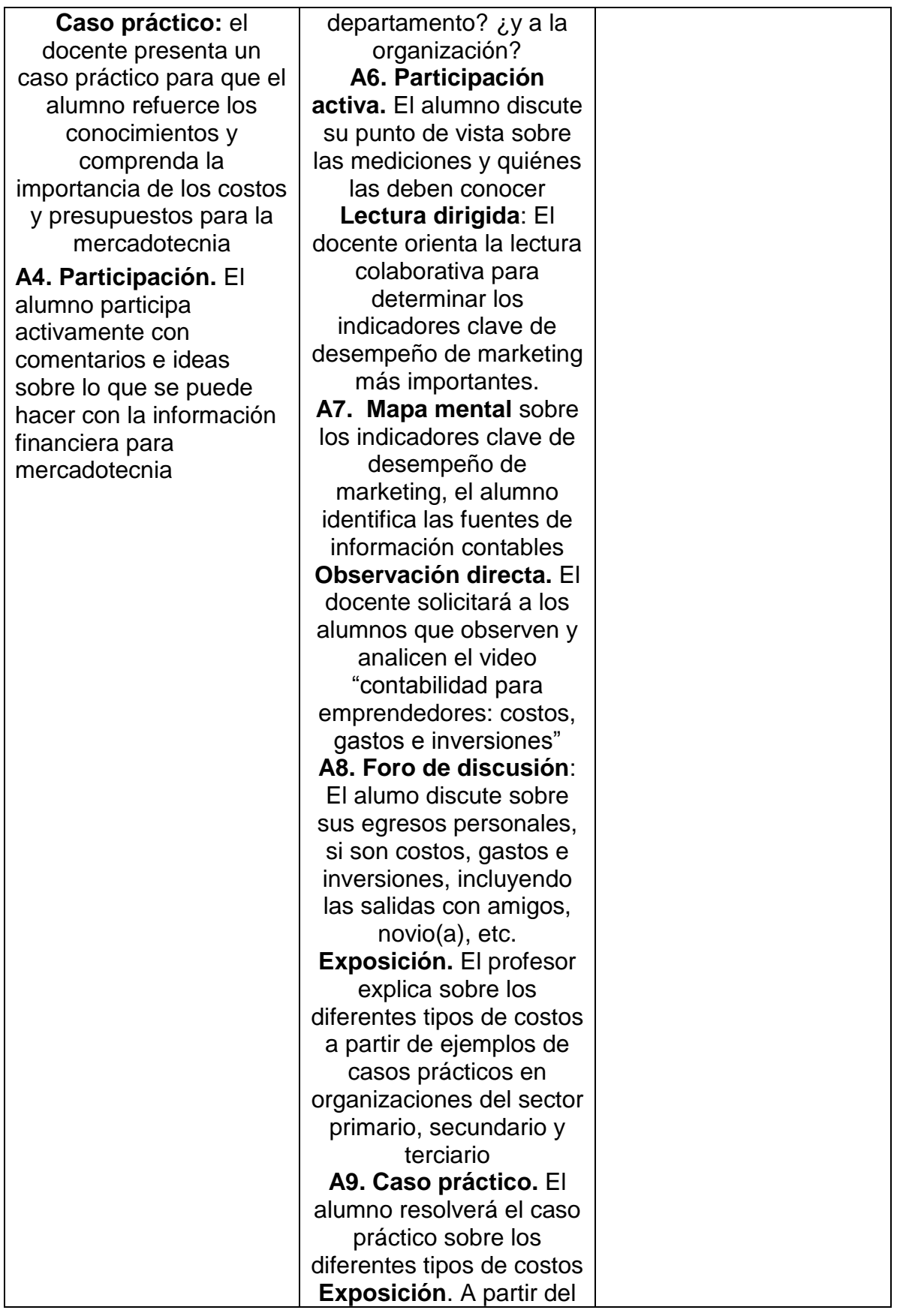

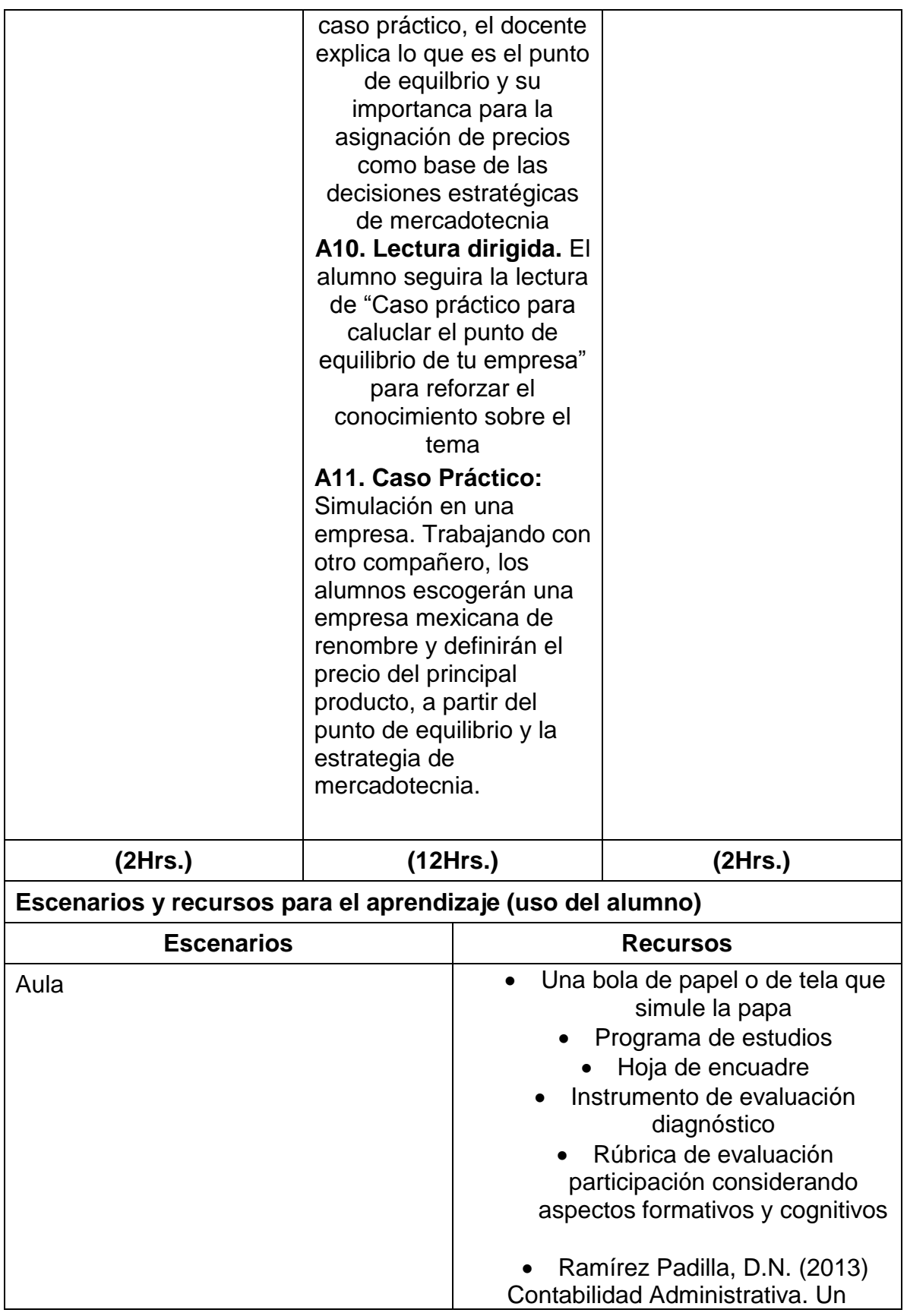

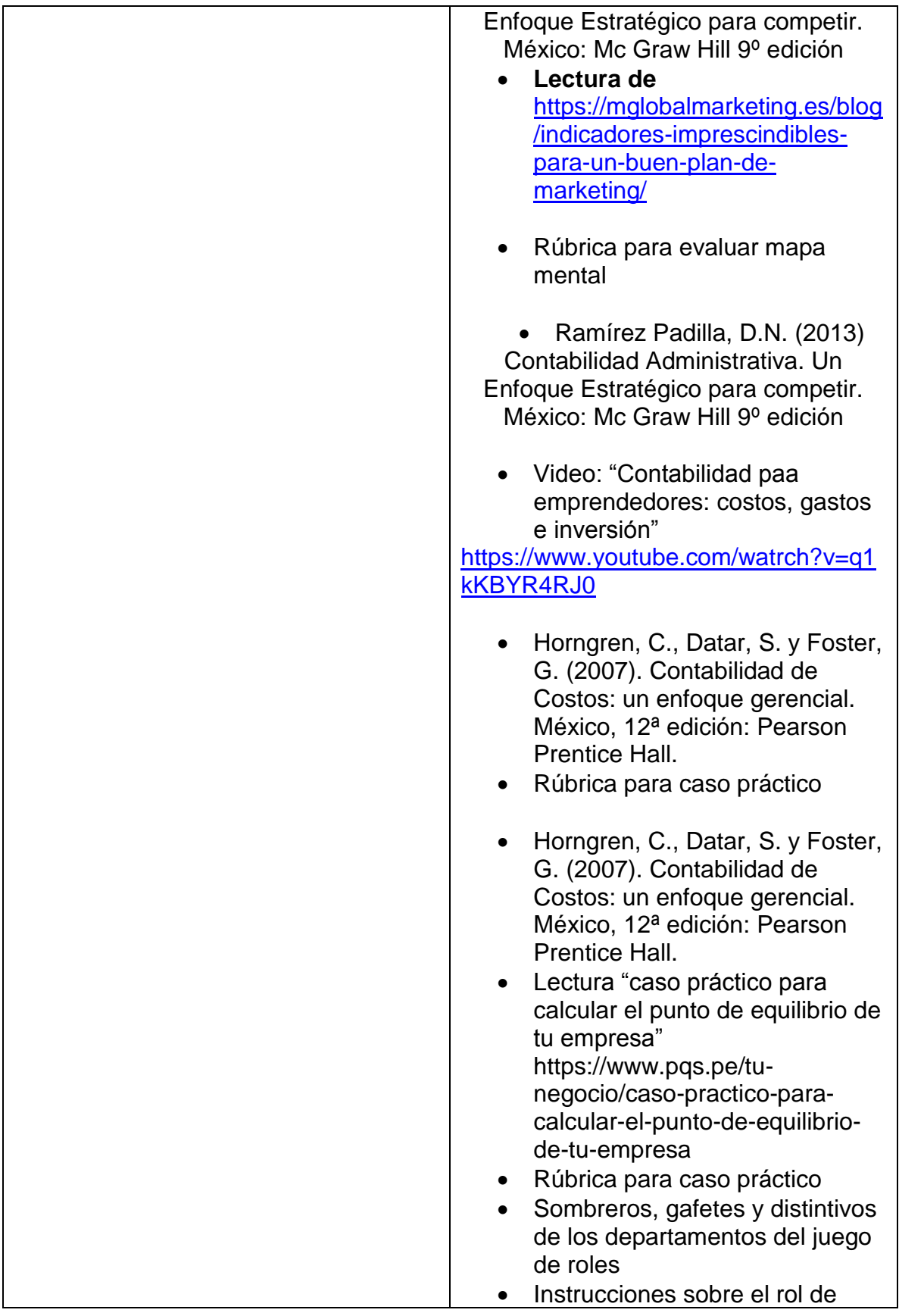

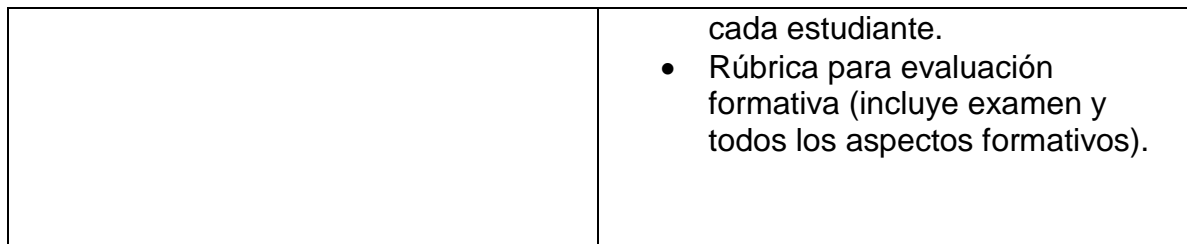

# **Unidad 2.** Costos de producción y ventas **Objetivo:** Determinar los costos de producción y ventas de una empresa manufacturera y una de servicios a través de casos prácticos, para entender cuáles son los elementos que delimitan y determinan un presupuesto. **Contenidos:** 2.1Los sistemas de costos 2.1.1 Por órdenes de trabajo 2.1.2 Por proceso 2.2Costeo de materia prima 2.2.1 Método de primeras entradas primeras salidas (PEPS) 2.2.2 Método de últimas entradas primeras salidas (UEPS) 2.2.3 Método de costos promedio 2.2.4 Desperdicios y defectos 2.3Costeo de mano de obra 2.3.1 Costos directos e indirectos 2.3.2 Métodos de prorrateo: primario, secundario y final 2.4Gastos indirectos de producción 2.4.1 Bases de aplicación de los Gastos Indirectos 2.4.2 Gastos Indirectos Estimados **Métodos, estrategias y recursos educativos** Mètodos: • Inductivo • Lògico • Simbolìco • Exposiciòn **Demostracion** • Lluvia de ideas • **Estrategias** • Soluciòn de problemas

- Mapas cognitivos
- Cuadro comparativo
- Ilustraciones
- Analogìas
- Problemario
- Pràcticas

Recursos educativos

- Manual de pràcticas
- Problemario
- Referencias bibliográficas
- Diapositivas

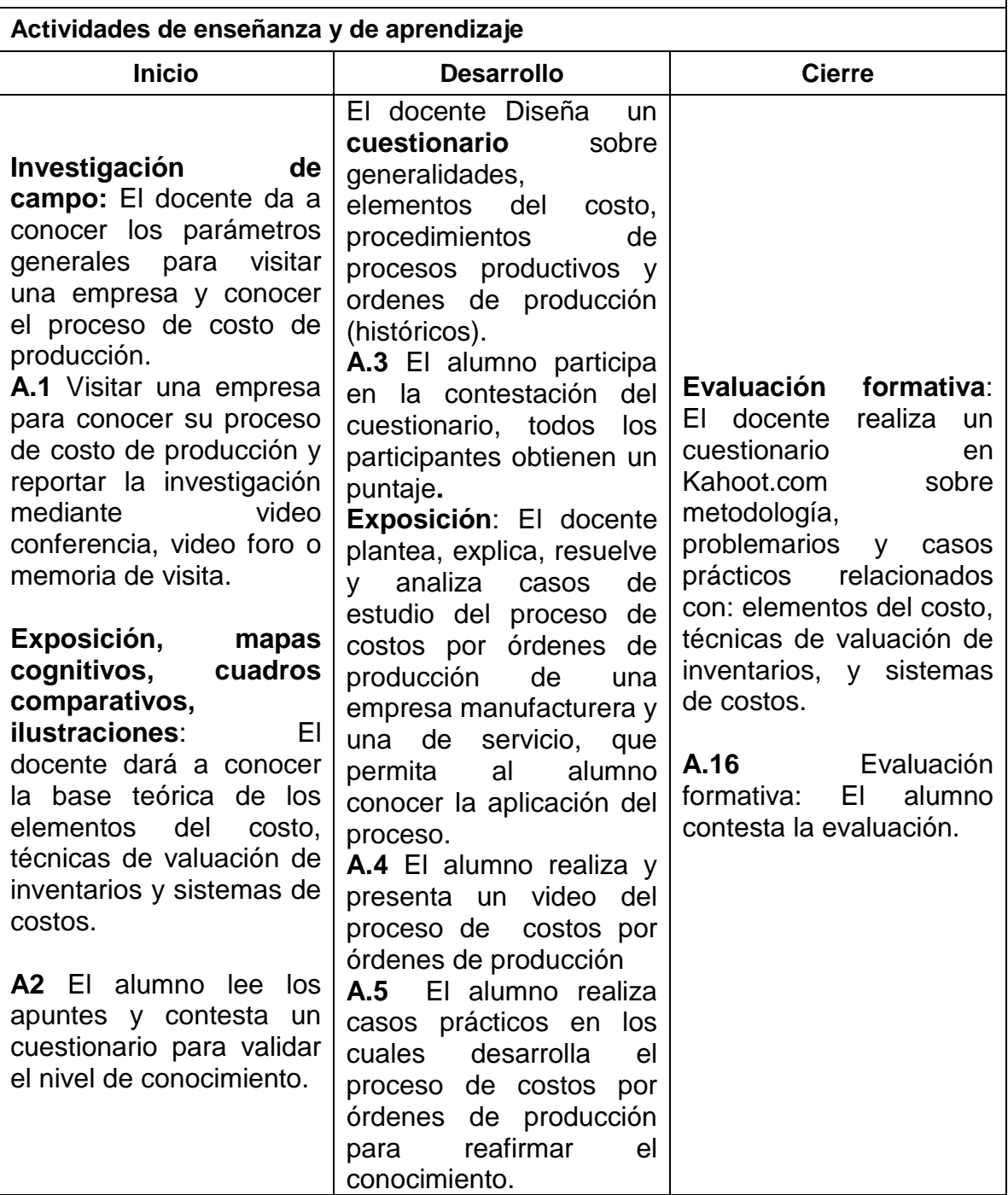

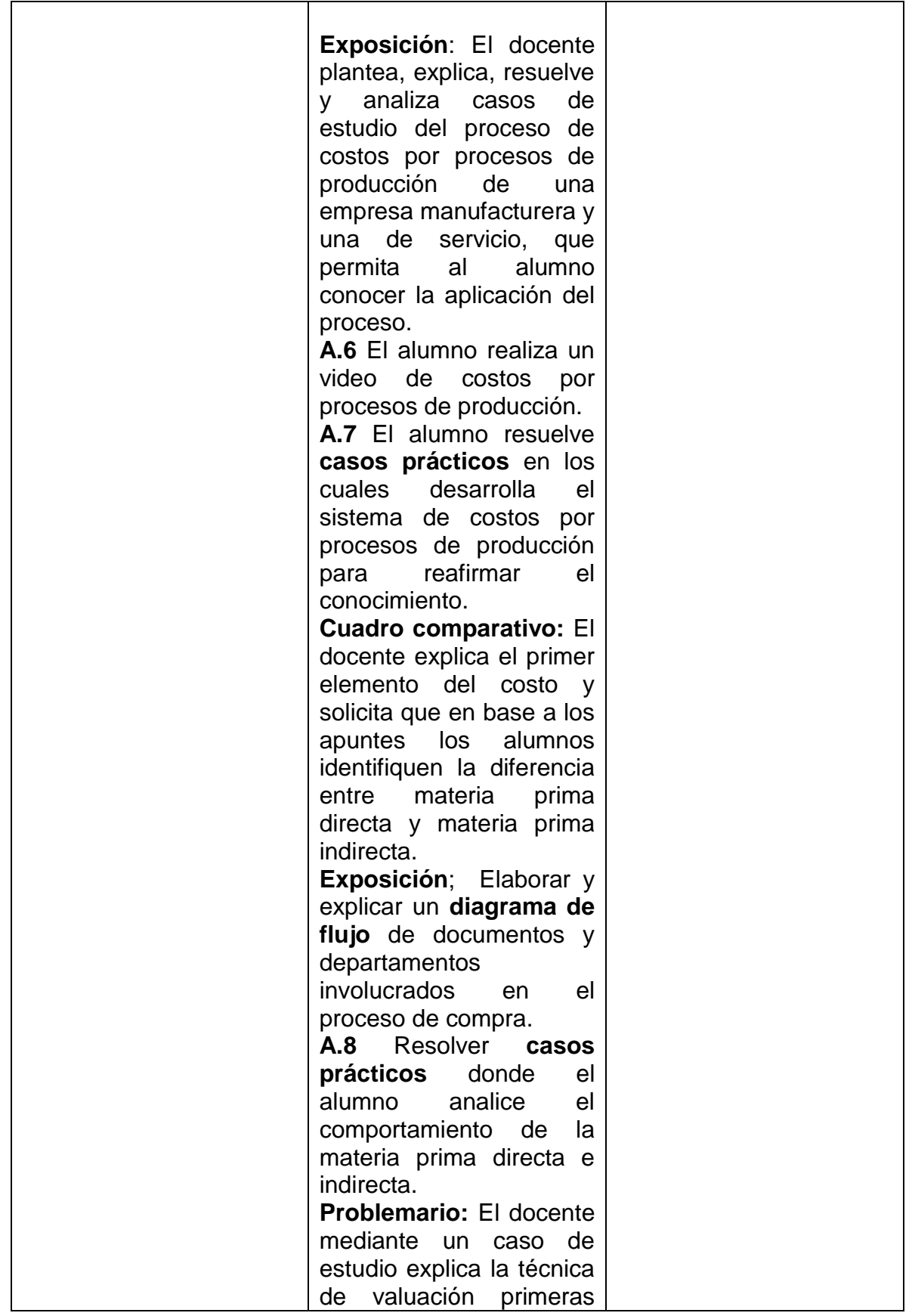

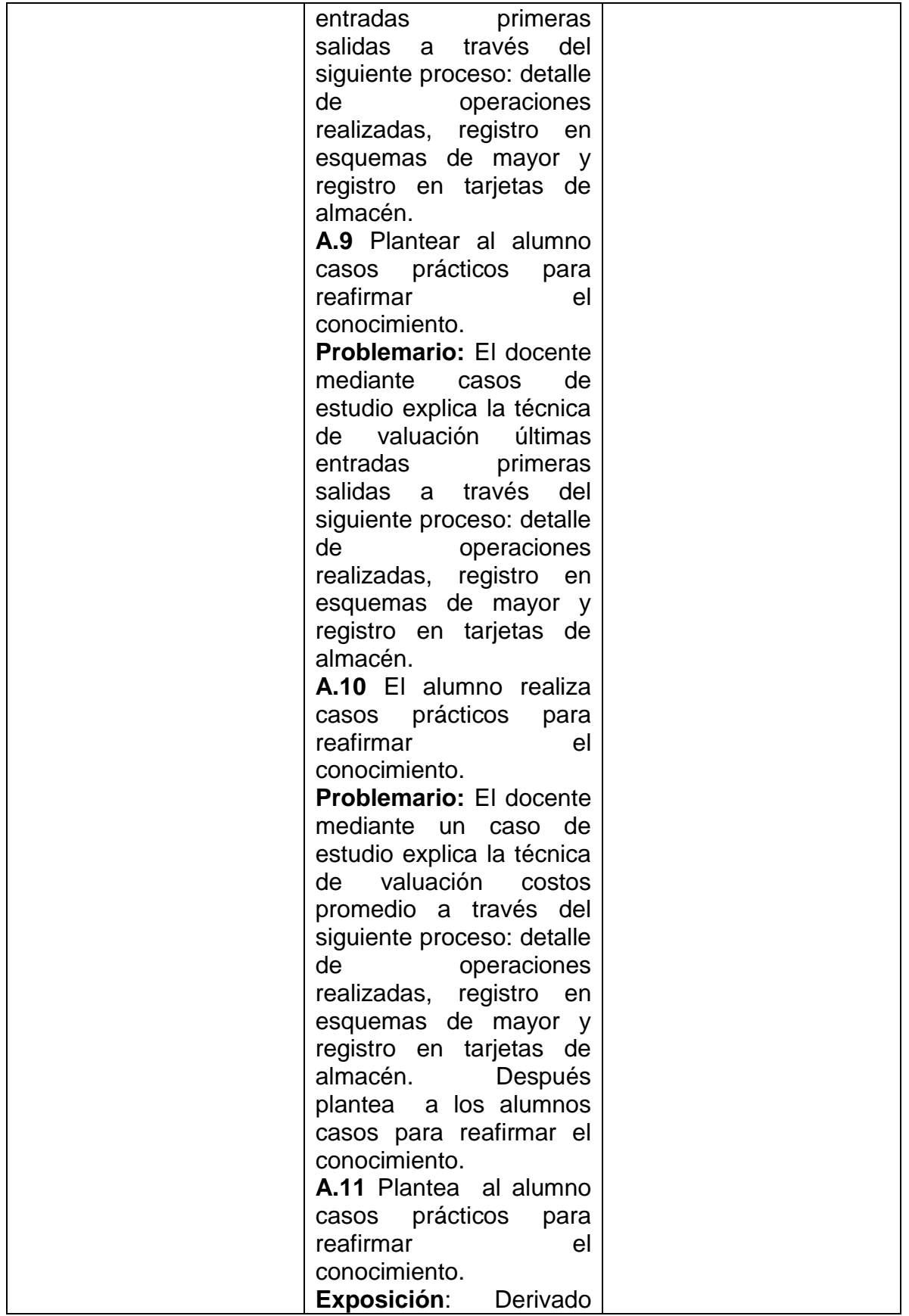

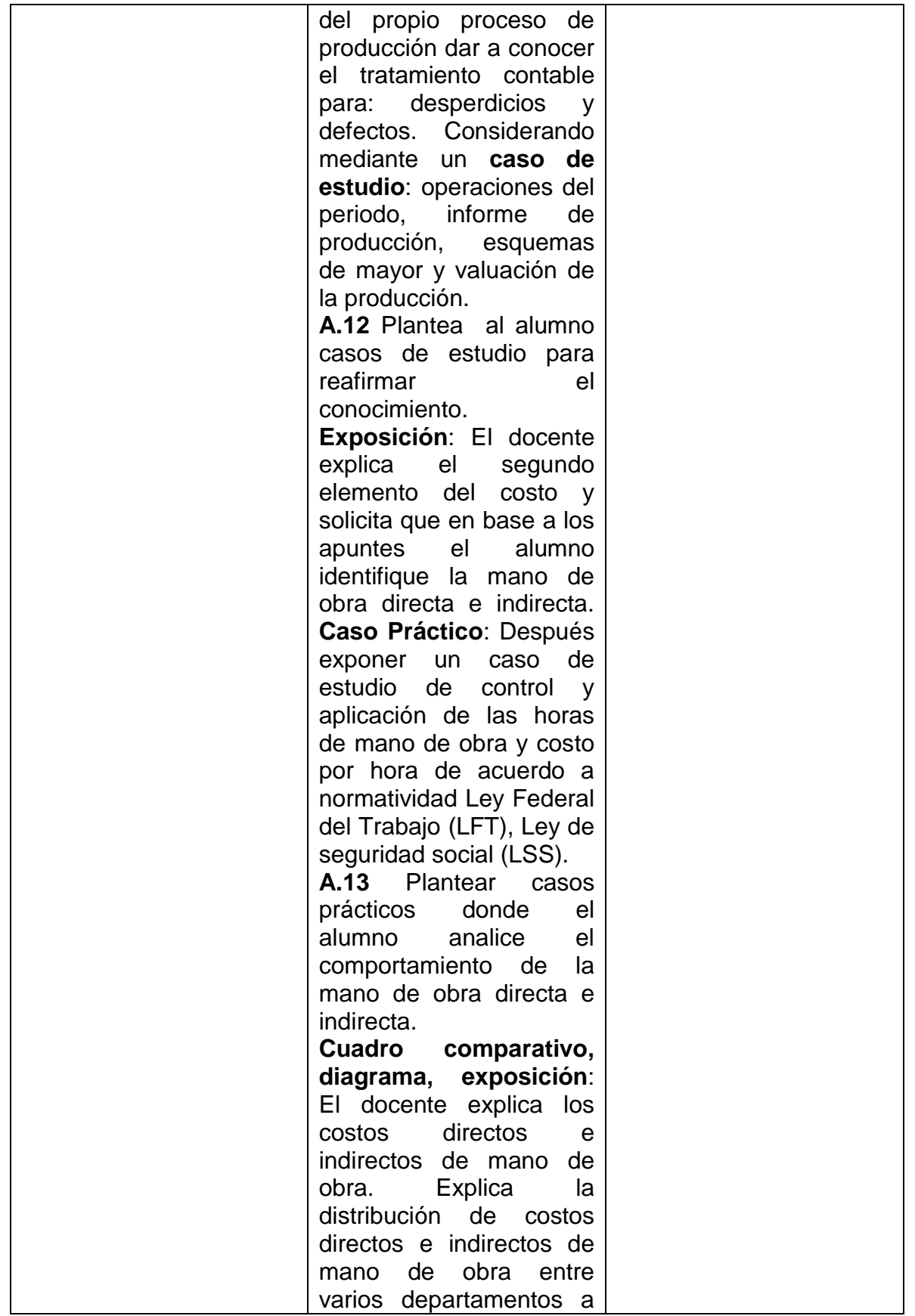

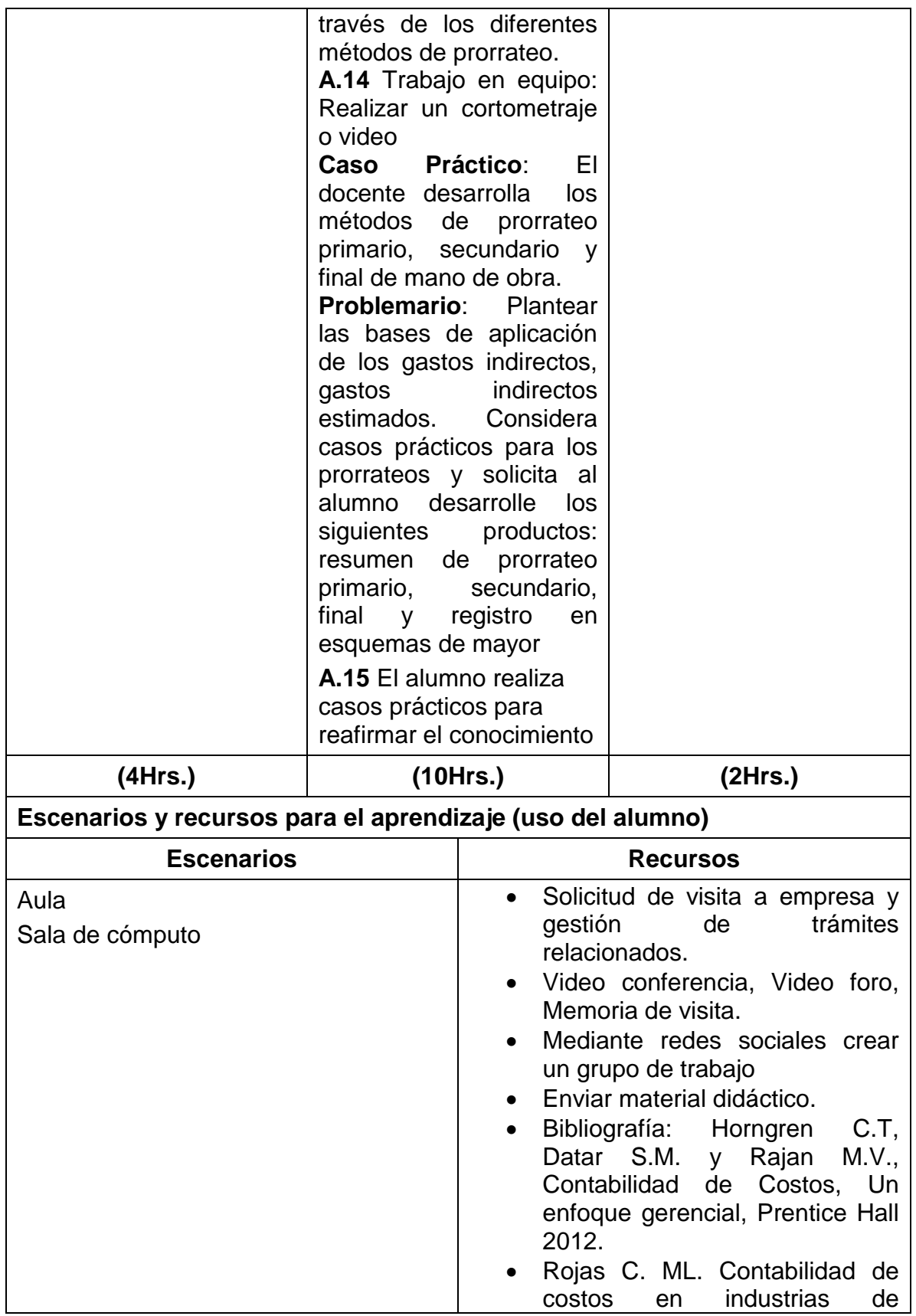

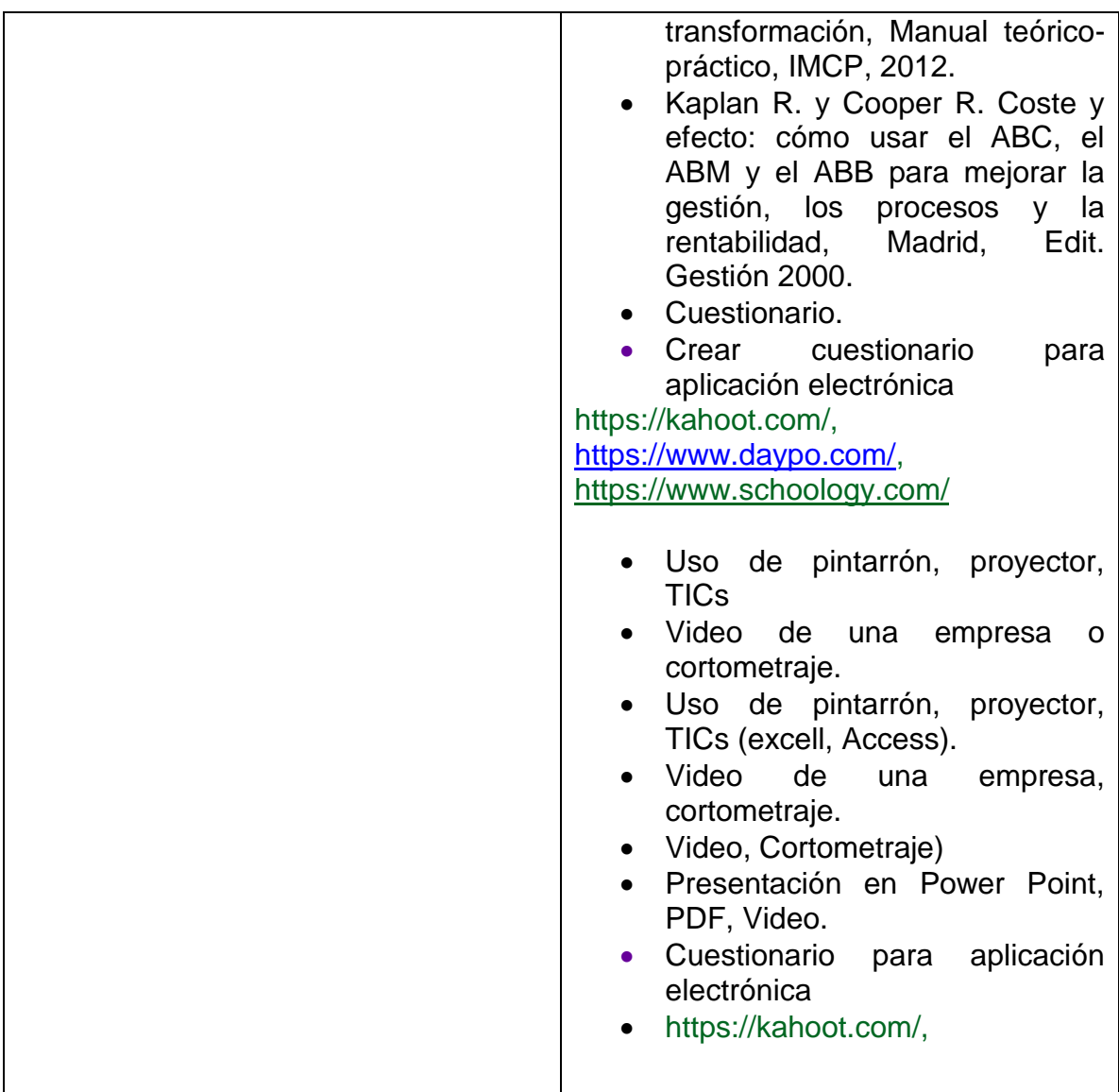

#### **Unidad 3. El presupuesto**

**Objetivo:** Determinar las características de los diversos tipos de presupuestos, a partir del análisis de ejemplos, para comprender el uso que tienen en la toma de decisiones de las organizaciones

- 3.1 Planeación estratégica
- 3.2 Definición de presupuesto
- 3.3 Clasificación del presupuesto
- 3.4 Parámetros del presupuesto:
	- 3.4.1 Información histórica y características empresariales
	- 3.4.2 Tendencias y evaluación del entorno
	- 3.4.3 Políticas de niveles de inventario, de plazo a clientes, de plazo a

proveedores y administración de salarios

3.4.4 Indicadores regionales

3.4.5 Indicadores sectoriales

3.4.6 Indicadores macroeconómicos

3.5 Requerimientos de un programa integral (relación entre contabilidad y presupuesto)

3.6 Análisis de variaciones y desviaciones

# **Métodos, estrategias y recursos educativos**

Mètodos:

- Inductivo
- Lógico
- Activo
- Exposición
- Analítico
- Lluvia de ideas
- Individual

#### **Estrategias**

- Dinámicas grupales
- Cuadro sinóptico
- Investigación
- Resumen
- Ensayo

Recursos educativos

- Videos
- Cuestionario
- Referencias bibliográficas
- Diapositivas

#### **Actividades de enseñanza y de aprendizaje**

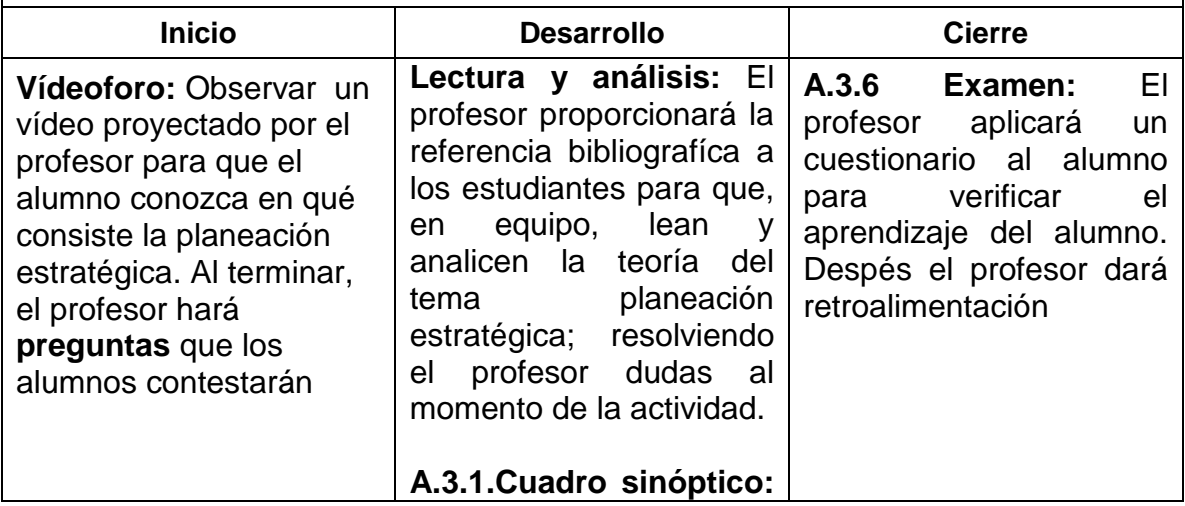

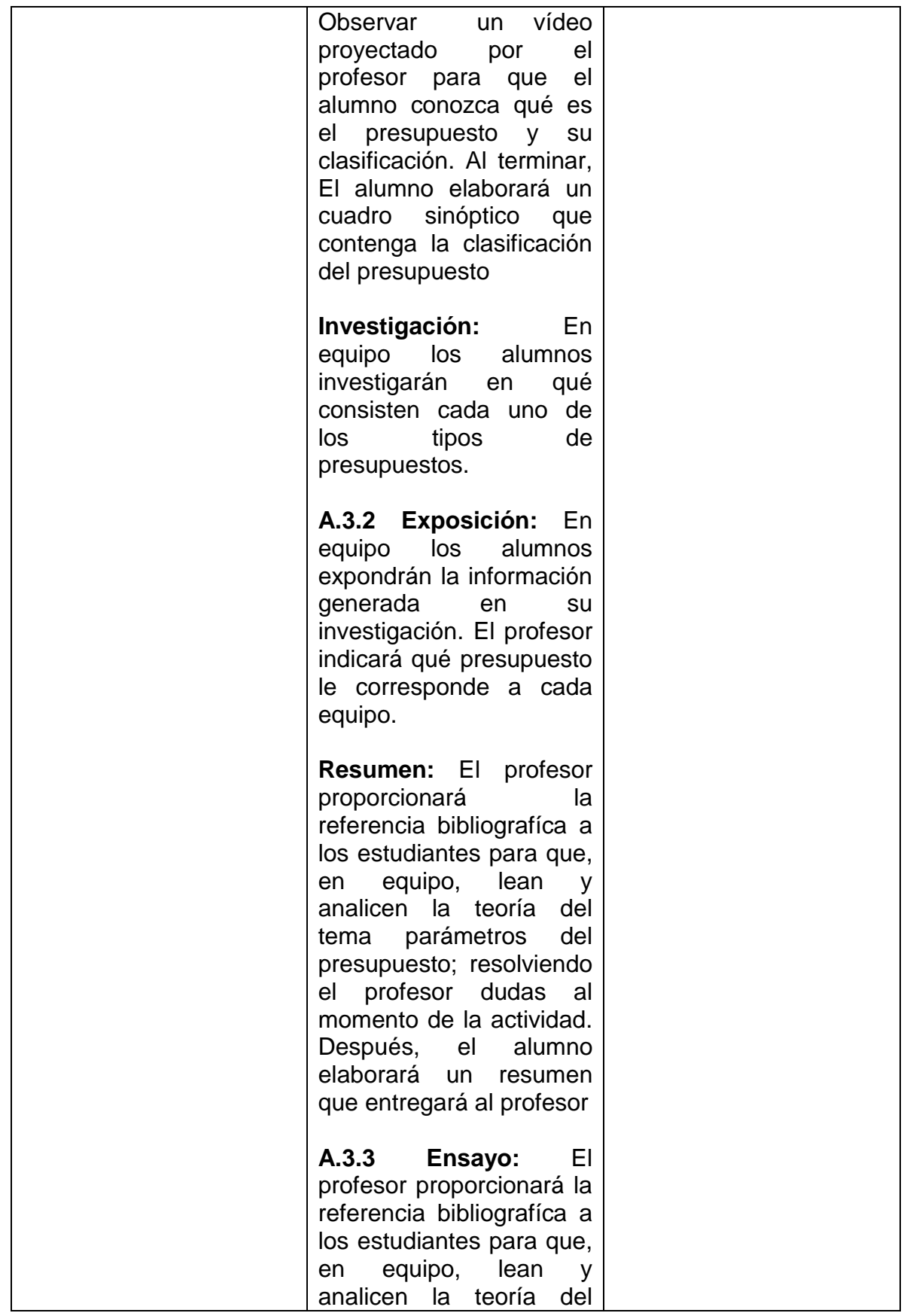

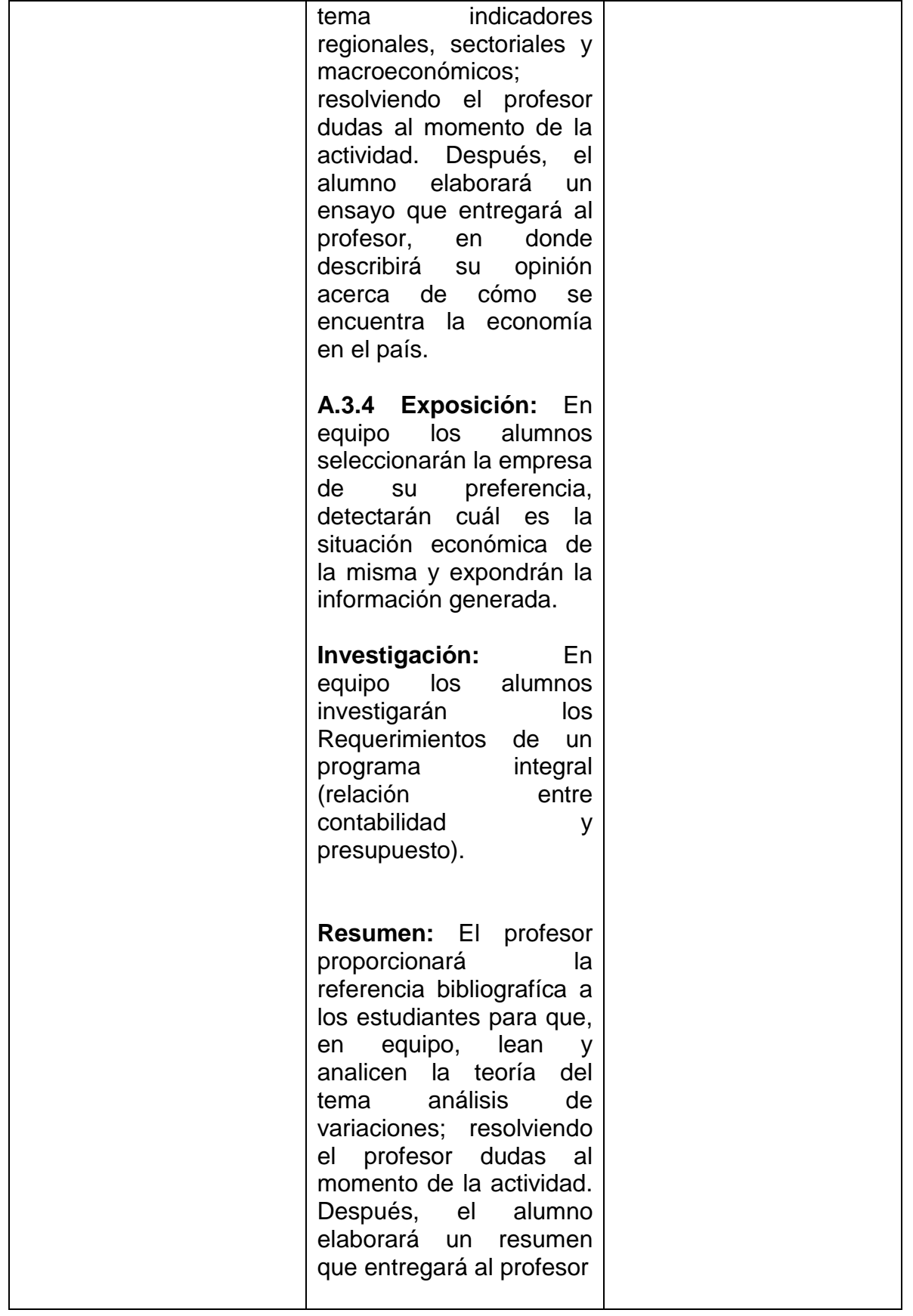

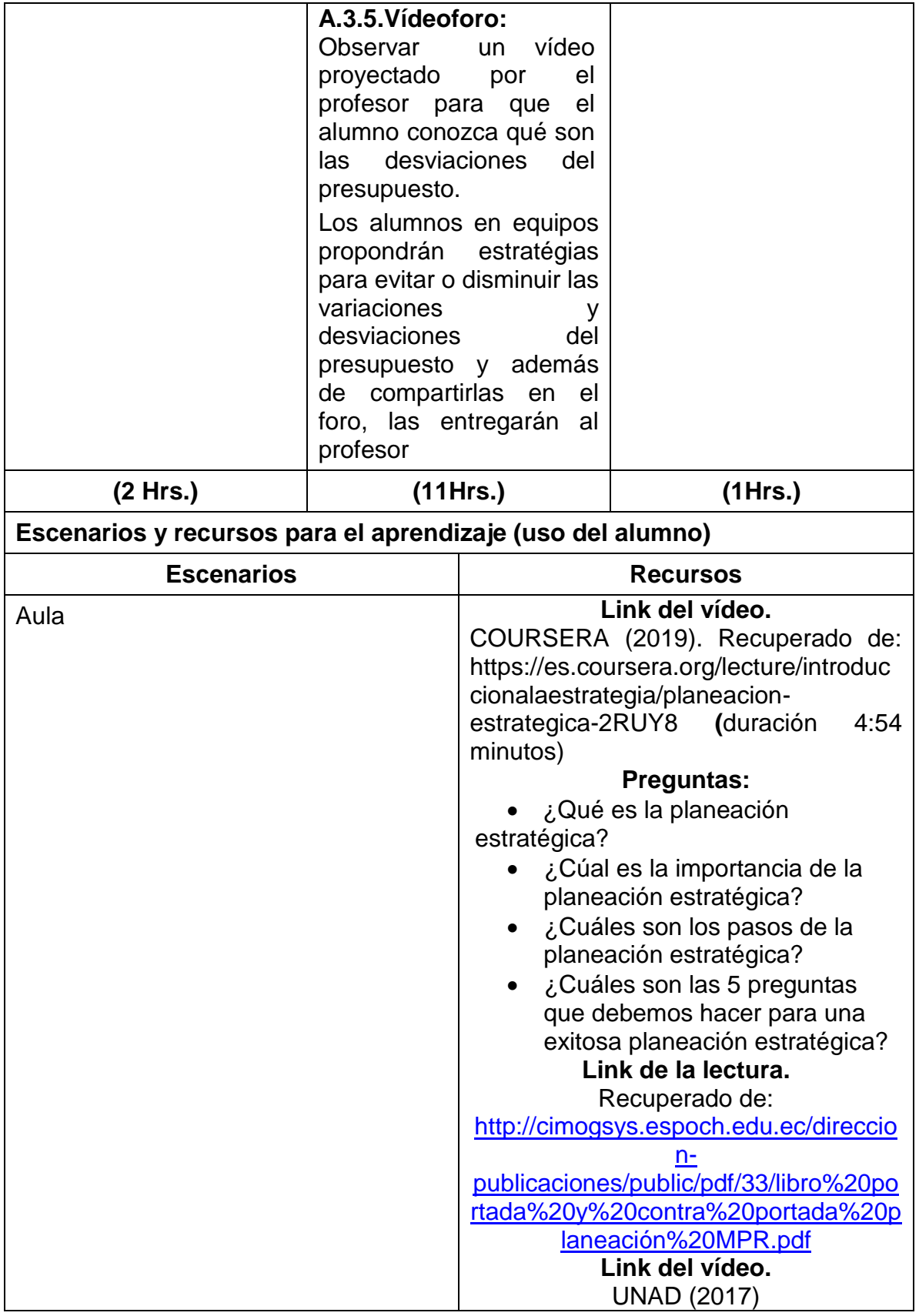

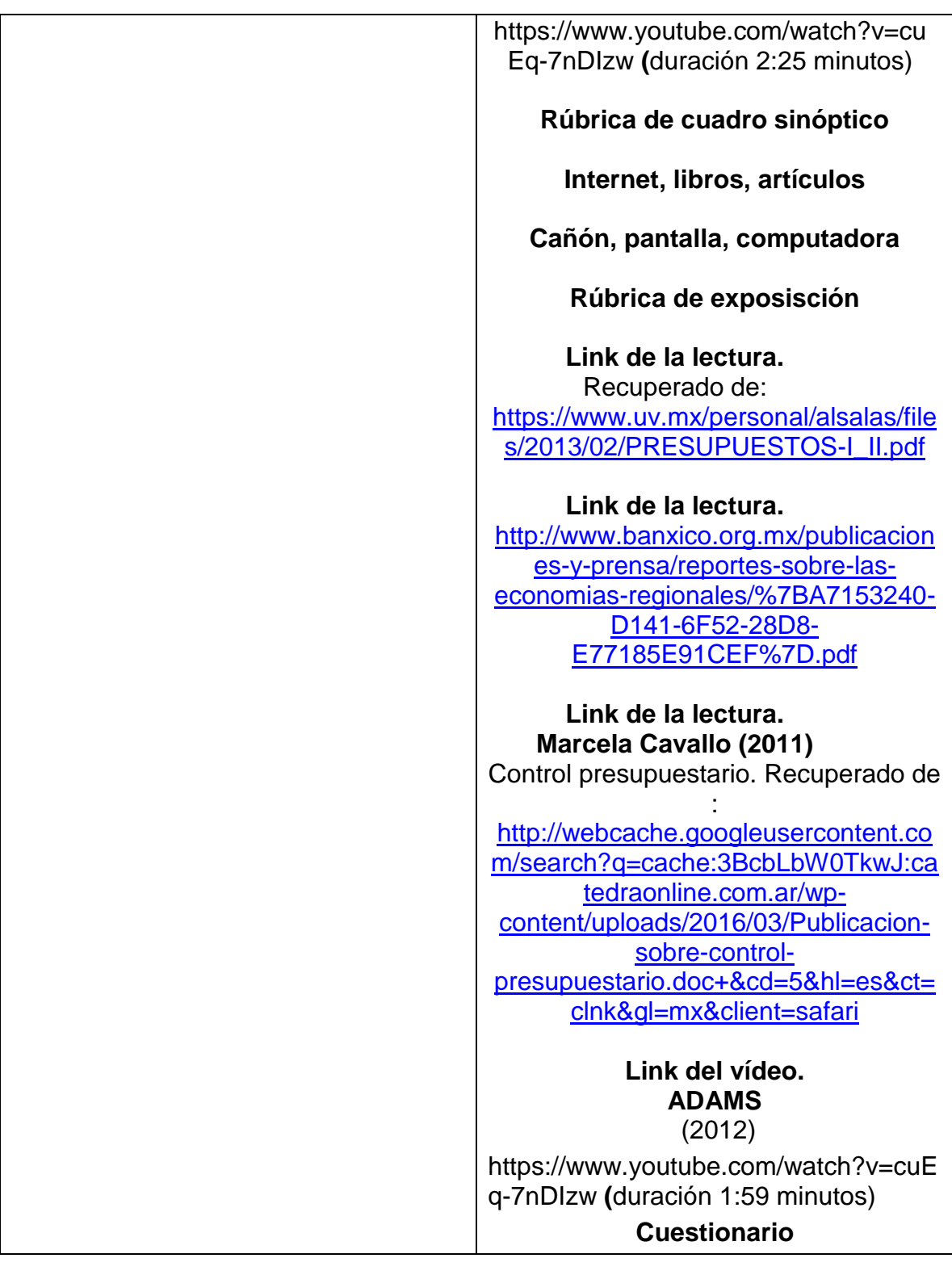

# **Unidad 4. El presupuesto maestro**

**Objetivo:** Elaborar un presupuesto maestro a través de cédulas interrelacionadas a partir de un caso práctico, para entender la importancia del

presupuesto y su relación con las actividades de la mercadotecnia y demás áreas funcionales de la organización 4.1 Presupuesto de operación 4.1.1 Presupuesto de ventas 4.1.1.1 Diagnóstico mercantil estratégico 4.1.1.2 Definición de objetivos 4.1.1.3 Formulación de estrategias corporativas 4.1.1.4 Investigación de mercados 4.1.1.5 Cuantificación del mercado 4.1.1.6 Establecimiento de precios 4.1.2 Presupuesto de producción 4.1.3 Presupuesto de compras 4.1.4 Presupuesto de mano de obra directa 4.1.5 Presupuesto de gastos de fabricación 4.1.6 Presupuesto de gastos de operación 4.1.7 Presupuesto comercial y de Mercadotecnia 4.1.7.1 Presupuestos de publicidad 4.1.7.2 Presupuestos de promoción de ventas 4.1.7.3 Presupuesto de distribución y ventas 4.1.6.2 Gastos de Administración y ventas 4.1.6.3 Gastos Indirectos 4.2 Presupuesto financiero 4.3 Presupuesto de capital 4.4 Estados financieros pro forma 4.4.1 Estado de costo de producción y venta 4.4.2 Estado de resultados 4.4.3 Estado de situación financiera 4.4.4 Estado de flujo de efectivo **Métodos, estrategias y recursos educativos** Mètodos: • Inductivo • Lògico • Simbolìco • Exposiciòn • Demostracion • Lluvia de ideas • **Estrategias** Soluciòn de problemas

• Mapas cognitivos

- Cuadro comparativo
- Ilustraciones
- Analogìas
- Problemario
- Pràcticas

Recursos educativos

- Manual de pràcticas
- Problemario
- Referencias bibliográficas
- Diapositivas

#### **Actividades de enseñanza y de aprendizaje**

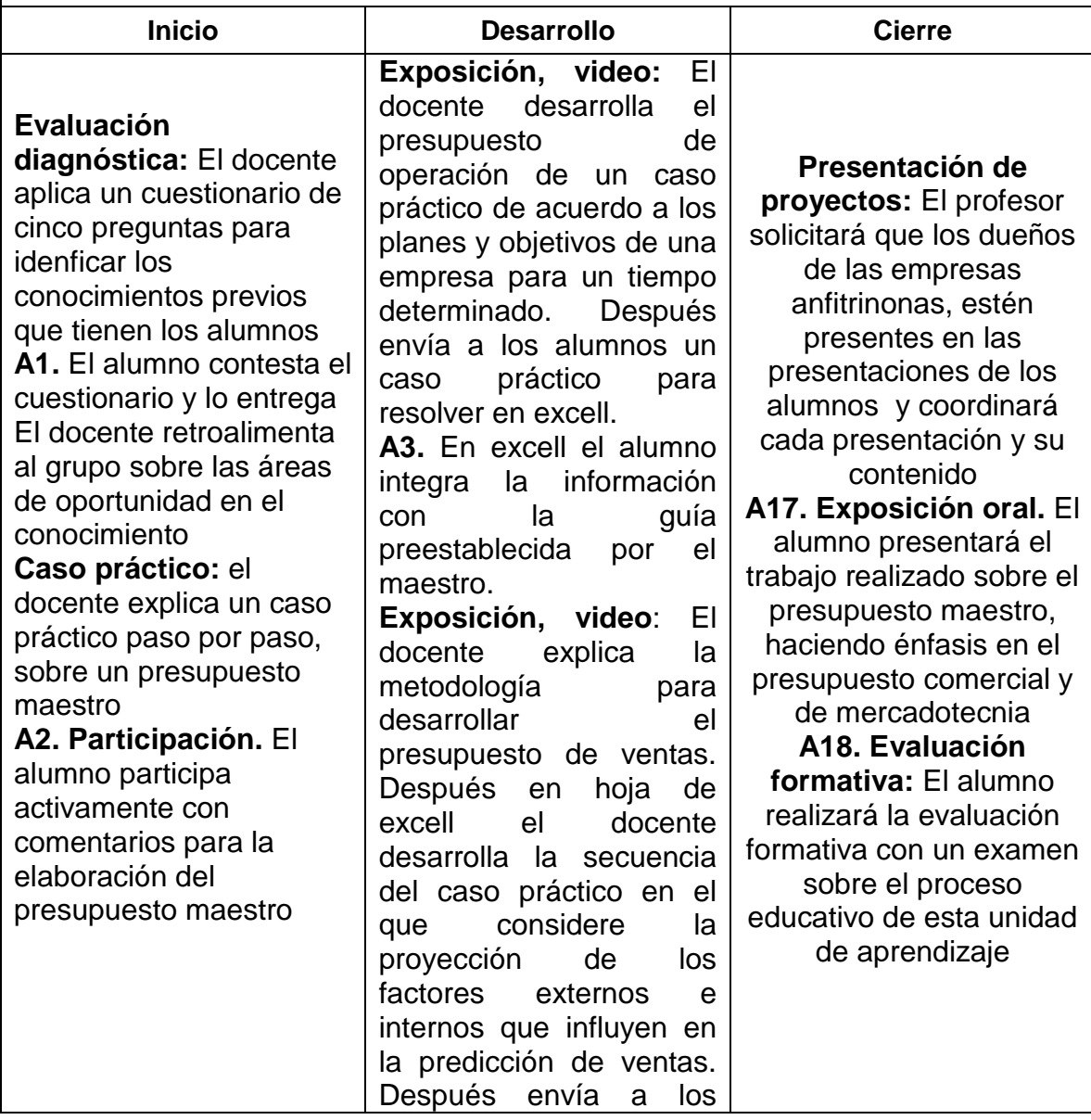

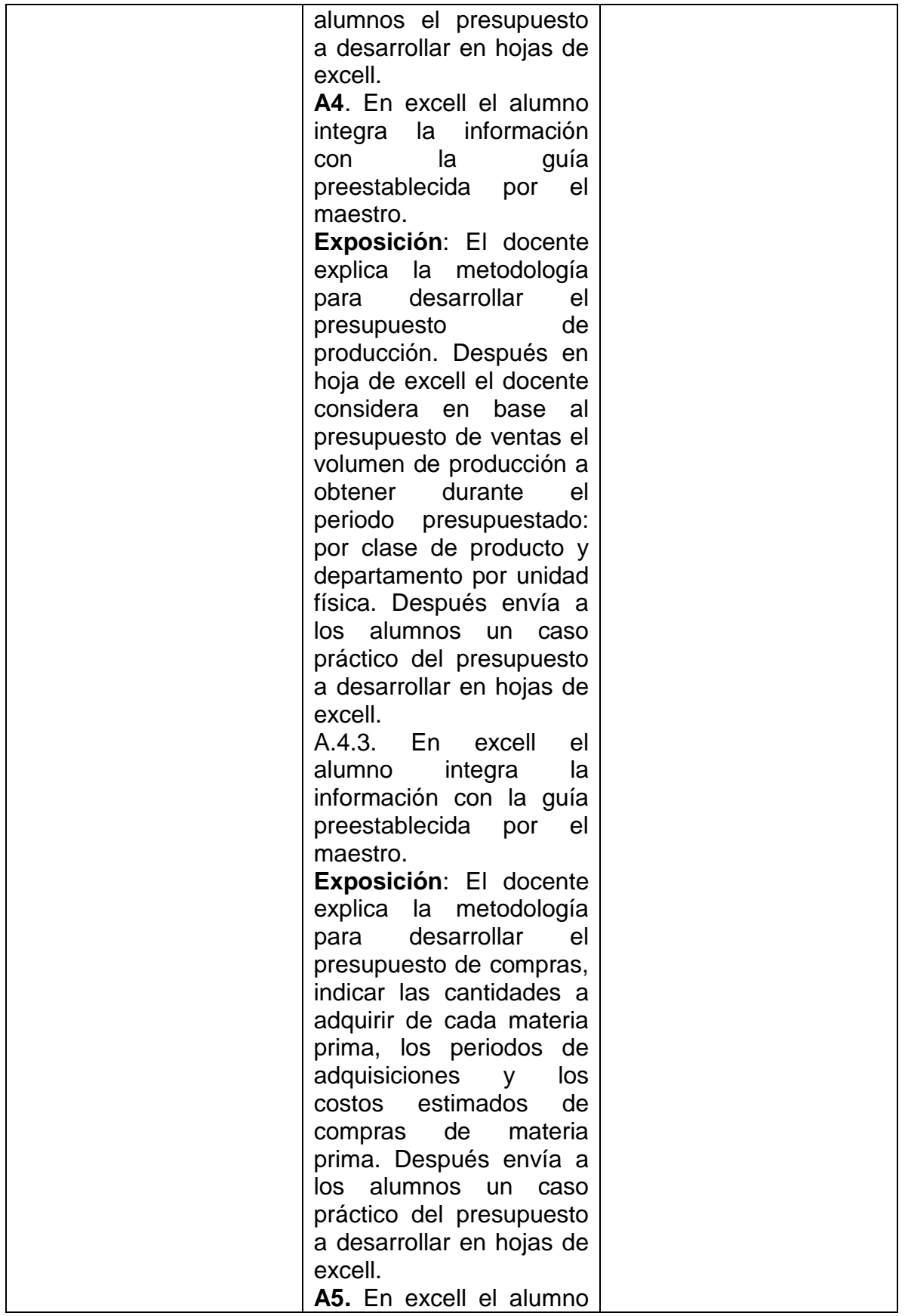

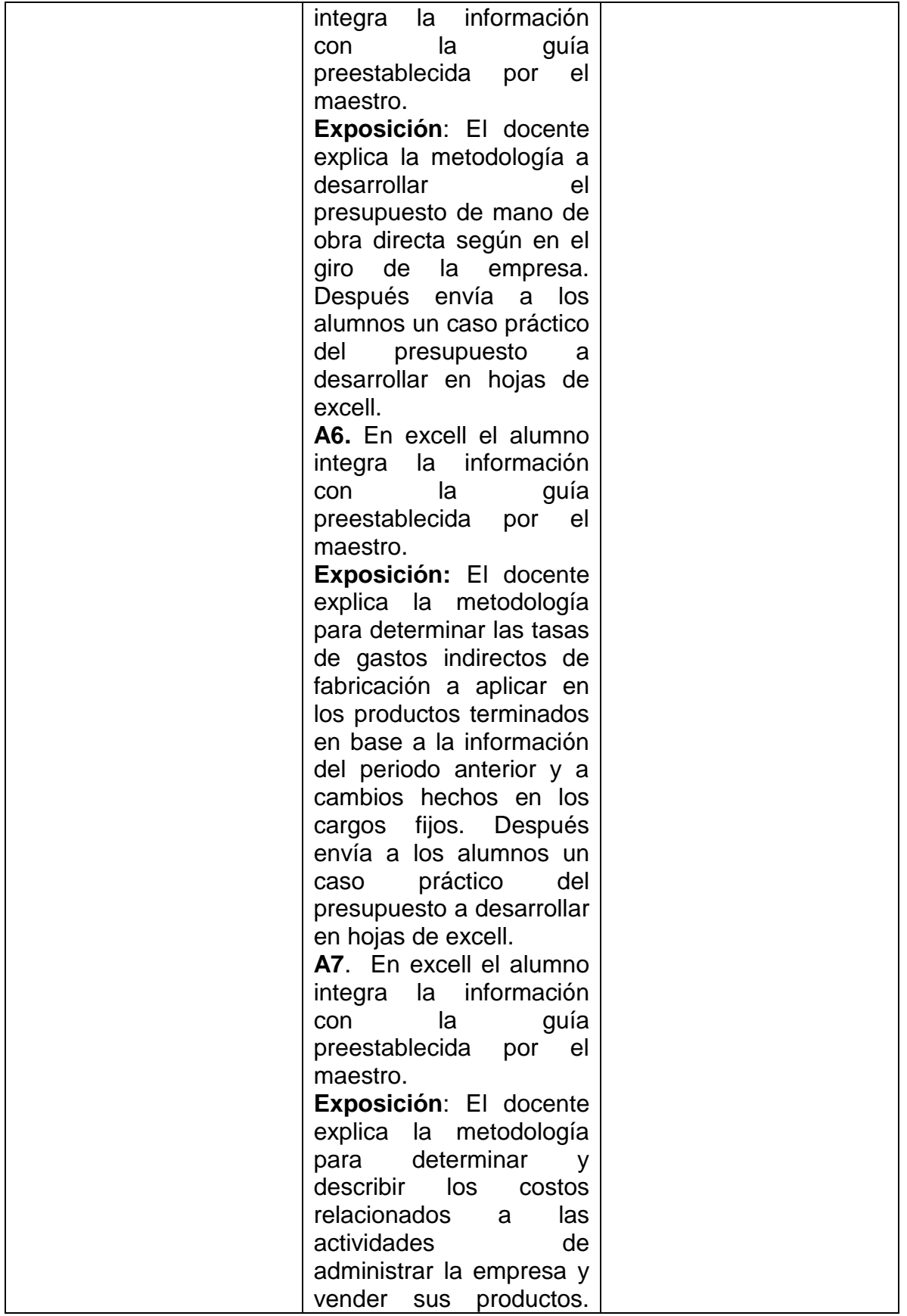

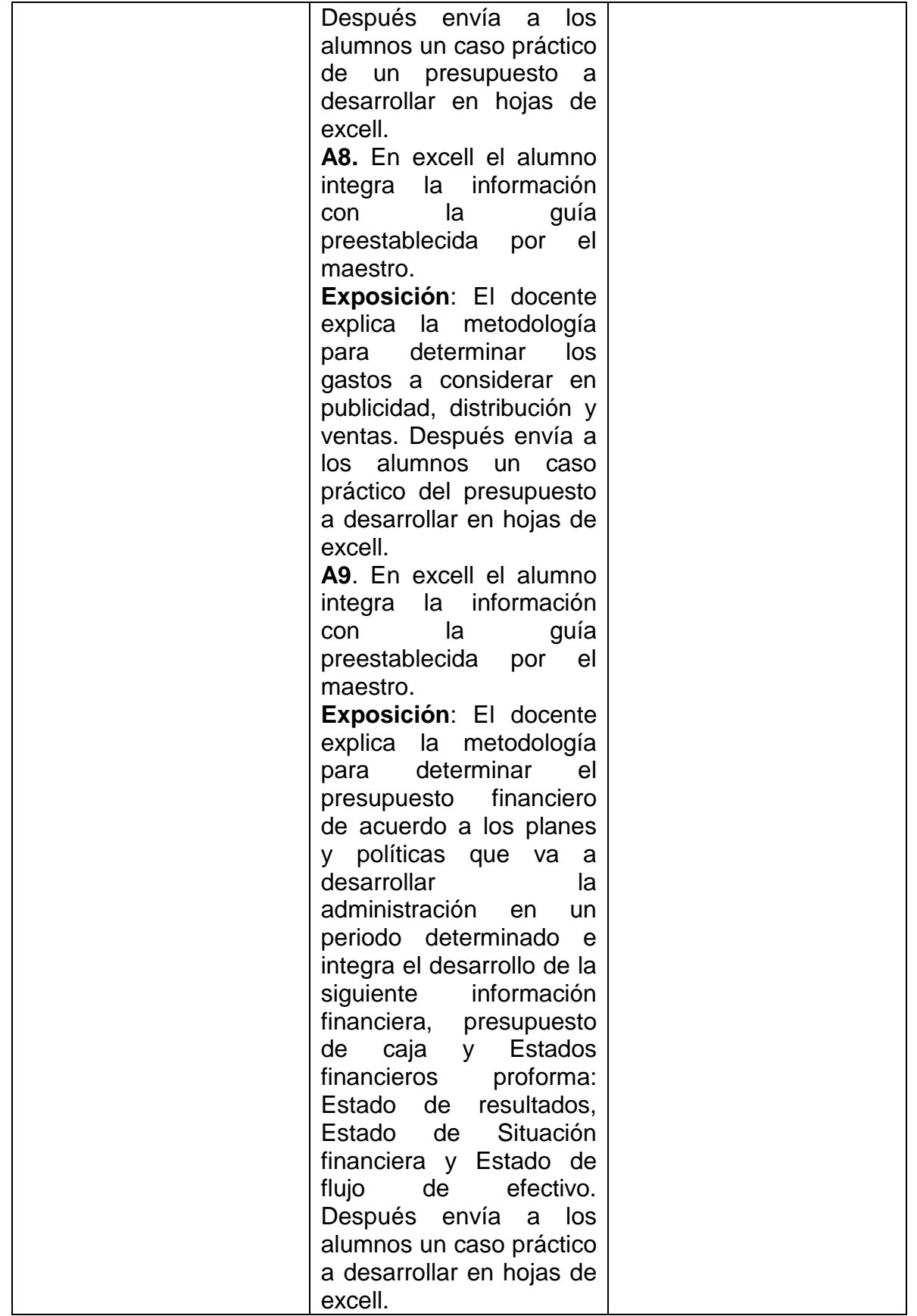

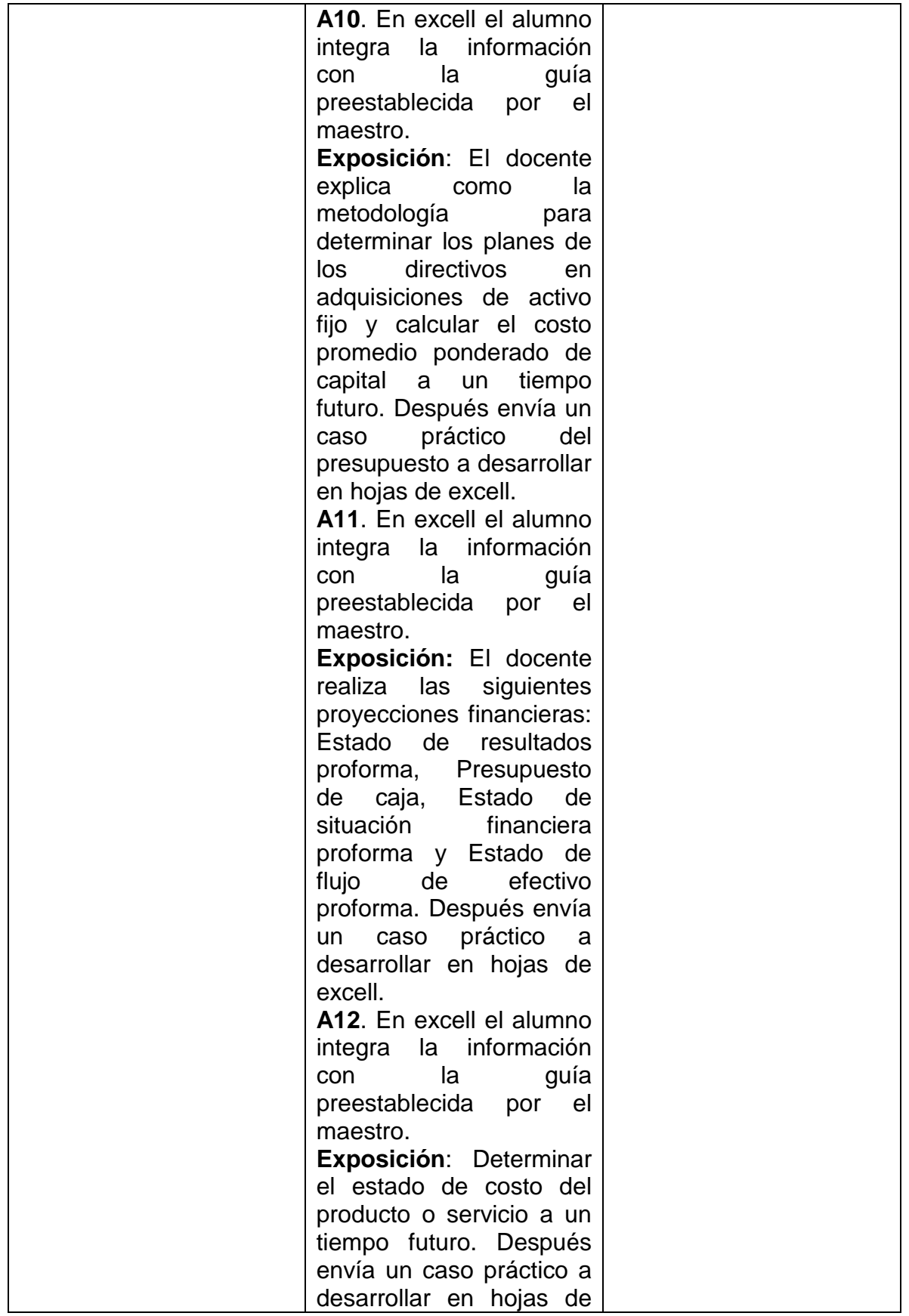

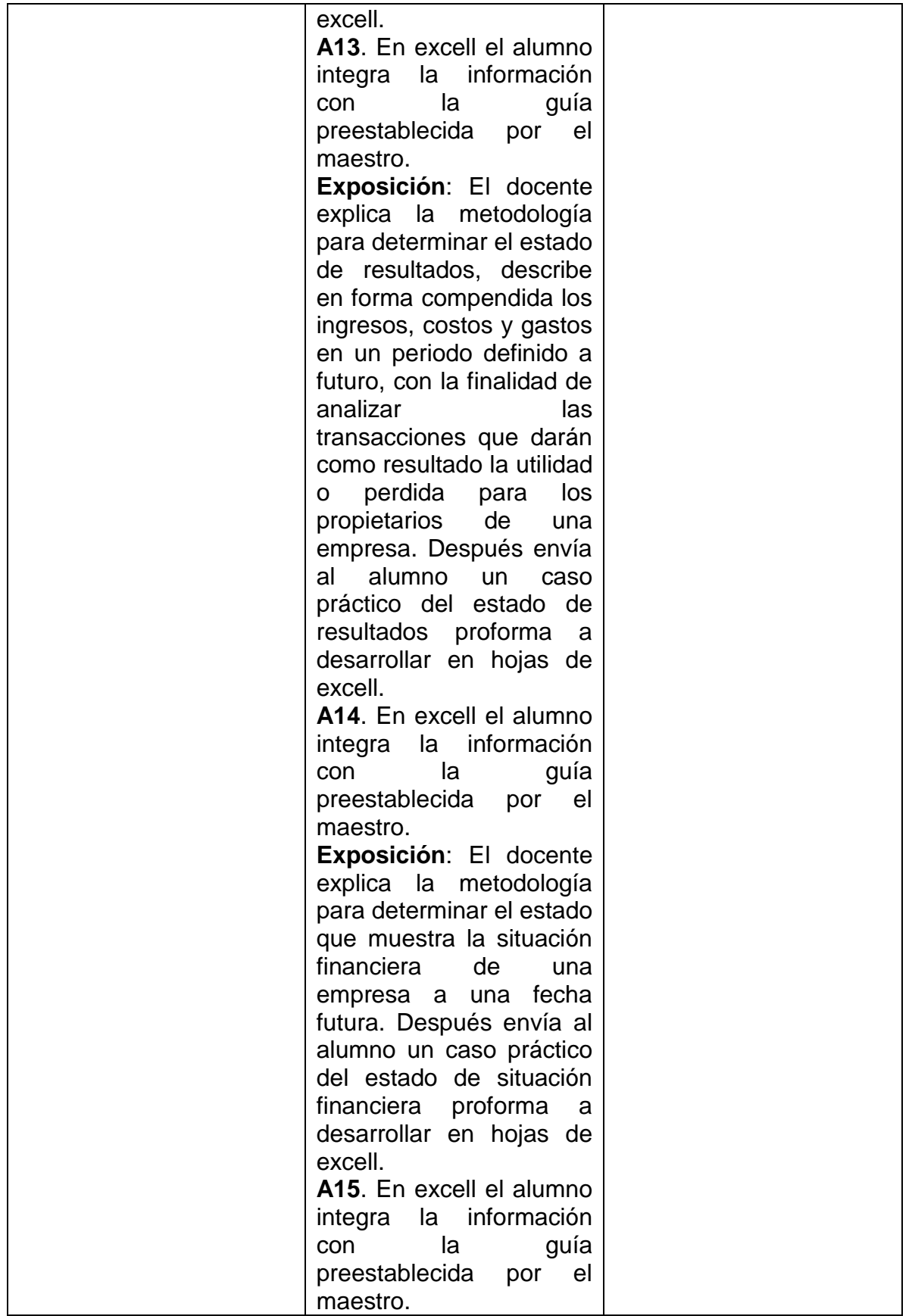

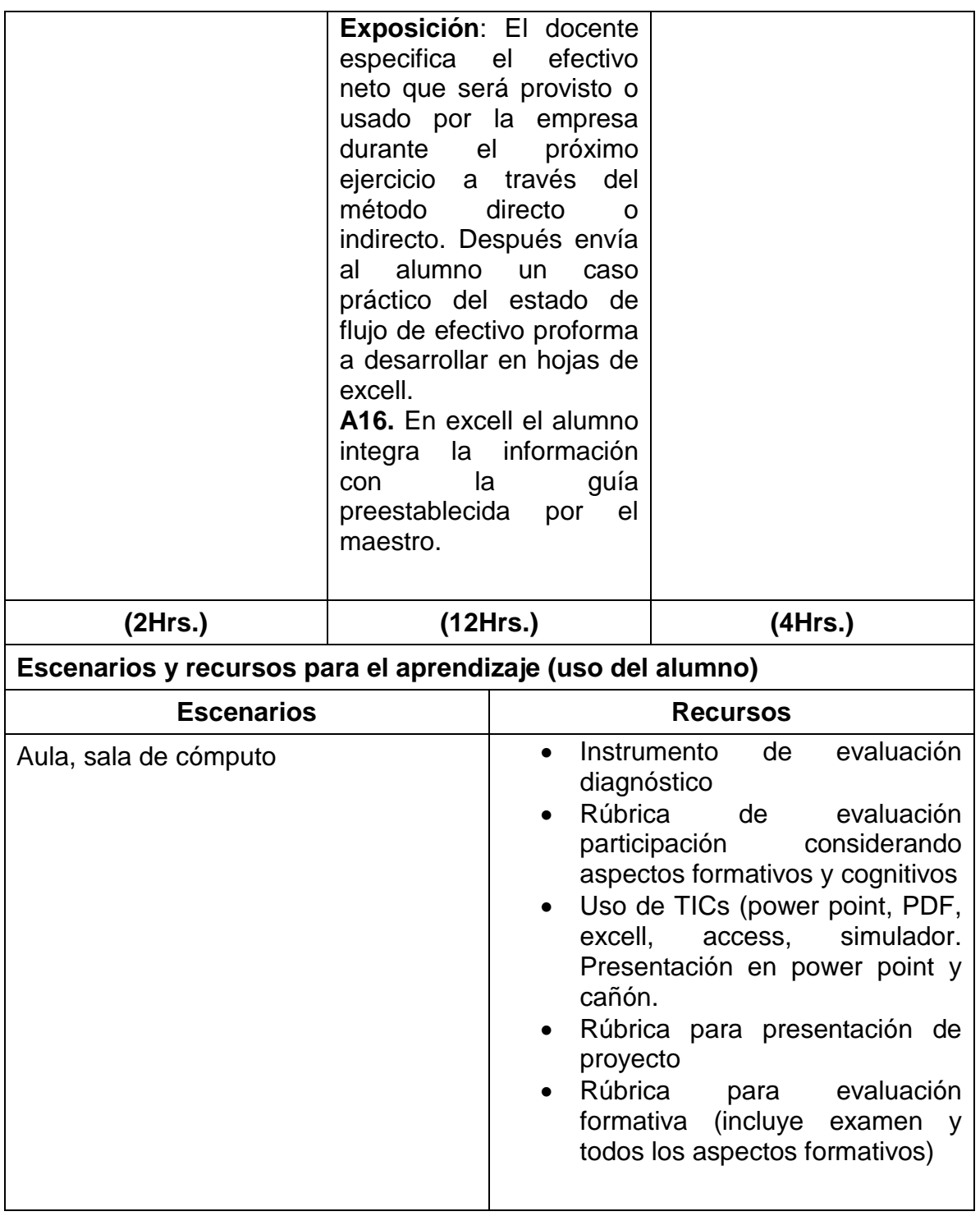

## **VII. Acervo bibliográfico**

# **Básico:**

Burbano, J. (2011). Presupuestos. Un enfoque de direccionamiento estratégico, gestión y control de recursos. México, cuarta edición. Mc Graw Hill. Del Río, C., (2012), Manual de Costos, presupuestos, adquisiciones y abastecimientos. México: Cengage Learning

# **Complementario:**

Aguirre, G. (2014). Contabilidad de Costos. Fundamentos de Costos y Costos Históricos o Reales. México: PACJ

Arredondo, M., (2015). Contabilidad y Análisis de Costos. México: Grupo Editorial Patria.

Cárdenas, R., (2001). Presupuestos, teoría y práctica. México Mc Graw Hill Interamericana.

Del Río, C. (2002). El presupuesto. México: Cengage Learning

Horngreen, C., Foster, G. y Datar, S., (2007). Contabilidad de Costos. Un enfoque gerencial. México: Prentice Hall.

Kaplan R. y Cooper R. Coste y efecto: cómo usar el ABC, el ABM y el ABB para mejorar la gestión, los procesos y la rentabilidad, Madrid, Edit. Gestión 2000.

Morales, F. (2000). Presupuestos y control en las empresas. México: ECASA

Rincón, C. (2016). Presupuestos empresariales. México: ECOE

Rodríguez, R. (2012). Costos aplicados en hotelería, alimentos y bebidas. Bogotá, Cuarta edición: ECOE Ediciones.

Rojas C. M. L. Contabilidad de costos en industrias de transformación, Manual teórico-práctico, IMCP, 2012.

#### **VIII. Mapa curricular**

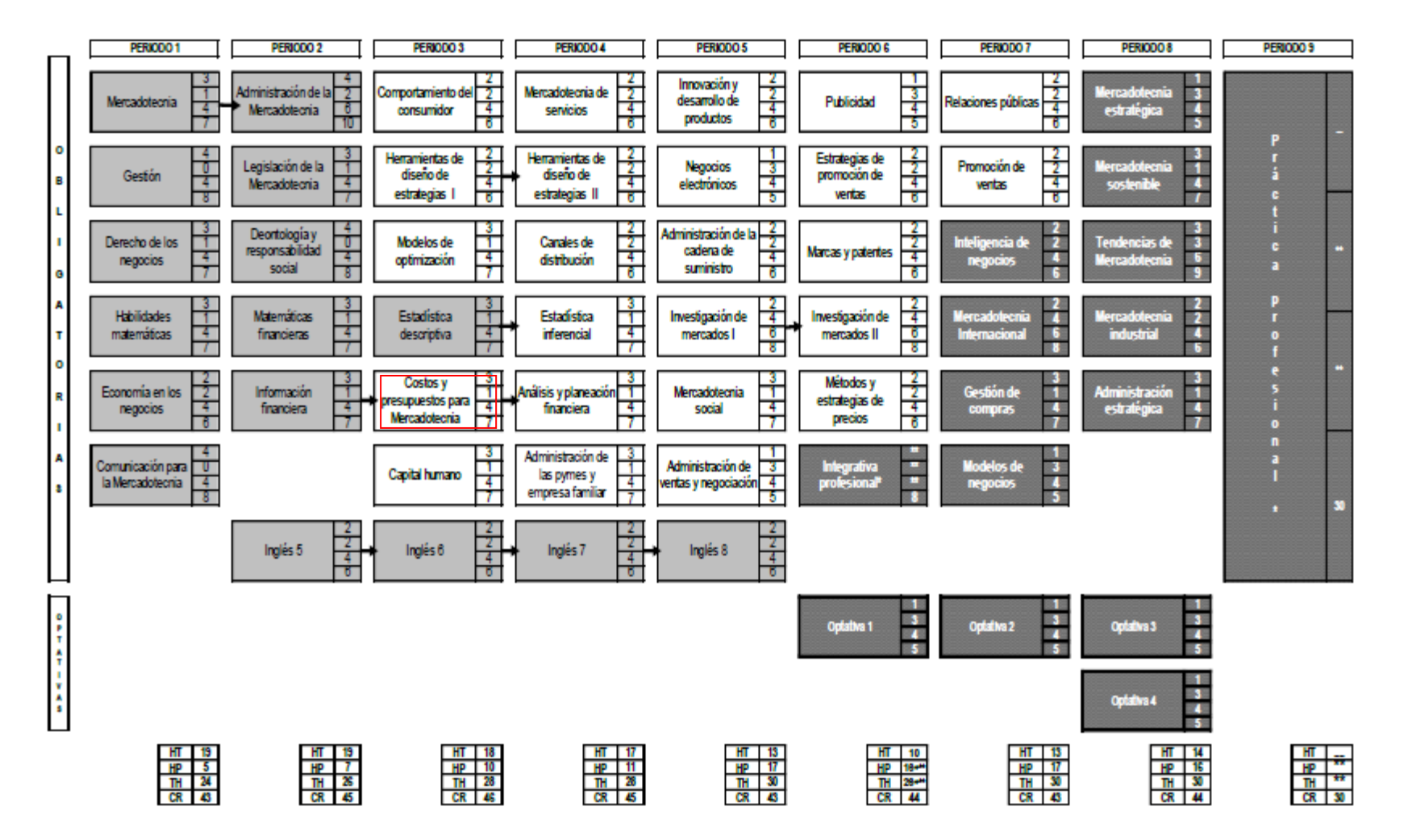